## **List Source of Natural Object**

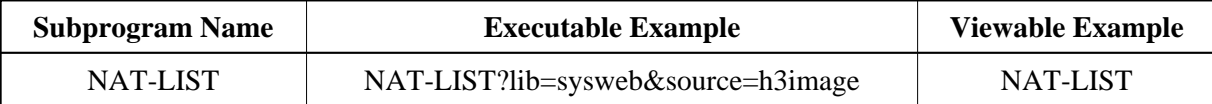

## **Description**

Generates an HTML page with the listing of a Natural source object.

## **Parameters**

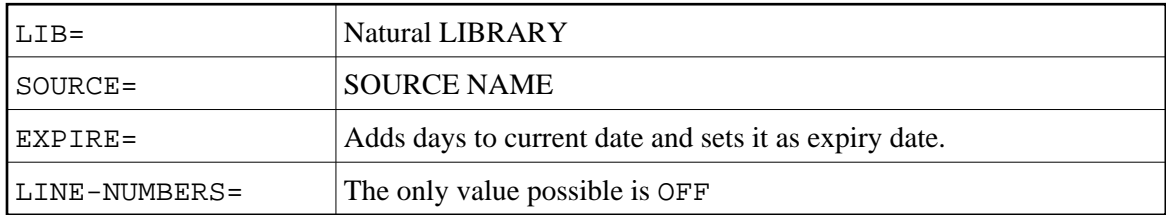

## **How To Invoke**

nat-list?lib=sysweb&source=H3IMAGE